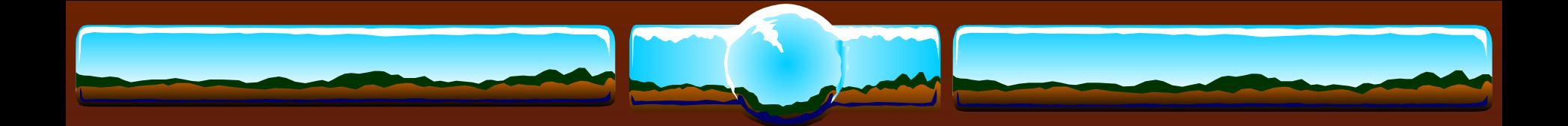

### МОУ КАНИНСКАЯ СОШ

Мастер-класс **«Новые формы и методы** 

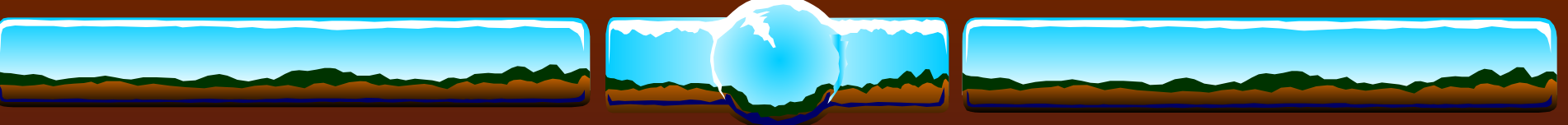

# **Синквейн**

**Слово «синквейн» происходит от французского слова «пять» и означает «стихотворение, состоящее из пяти строк». Синквейн – это не обычное стихотворение, а стихотворение, написанное в соответствии с определенными правилами. В каждой строке задается набор слов, который необходимо отразить в стихотворении.**

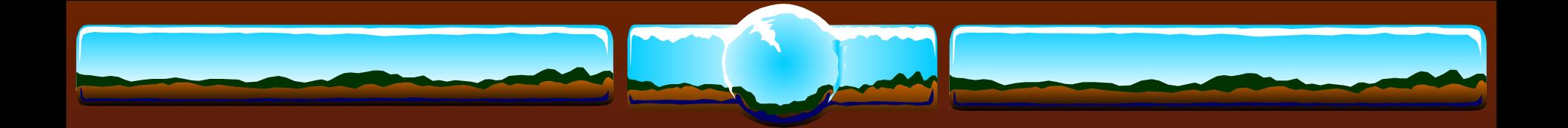

### **Правила написания синквейна**

- $\triangleleft$  1 строка заголовок, в который выносится ключевое слово, понятие, тема синквейна, выраженное в форме существительного.
- $\triangleleft$  2 строка два прилагательных.
- $3$  строка три глагола.
- ❖ 4 строка фраза, несущая определенный смысл
- ❖ 5 строка резюме, вывод, одно слово, существительное.

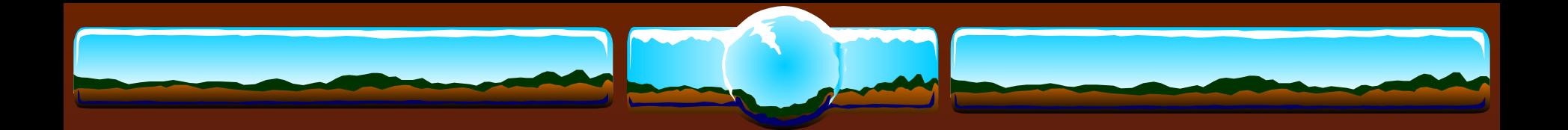

# *Синквейн на уроках географии*

### **Машиностроение Механизирует Автоматизирует Трудоемкое Наукоемкое Металлоемкое Машиностроение технически вооружает экономику.**

#### **НТР**

 Европа Торгует Диктует Многоликая Прогрессивная Культурная Европа – историческая

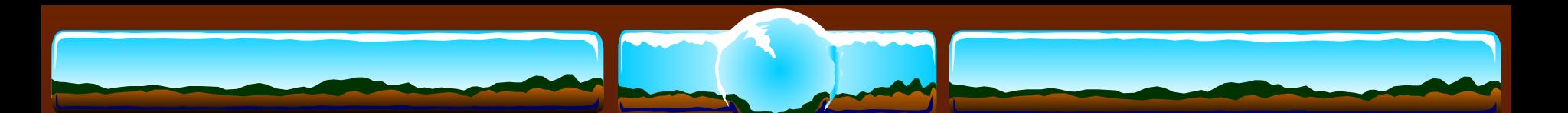

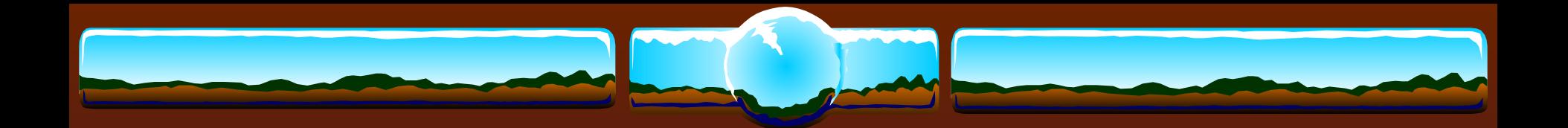

### Задание аудитории

Выберите одну из предложенных тем и составьте синквейн.

#### Темы

 Географическое положение материка. Природные условия и ресурсы. Страны мира. Другое.

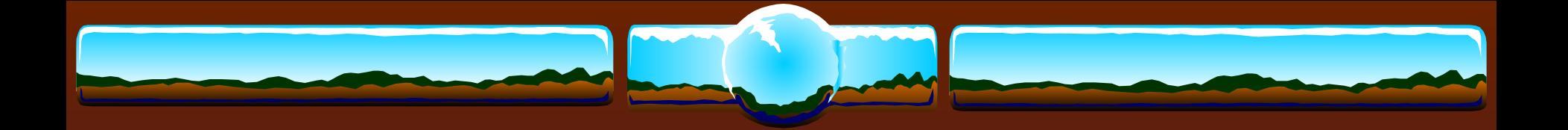

## Логическая цепочка

Упражнение, которое получается, как правило, в сильных классах и проводится как закрепление темы. Учитель говорит первое предложение: **«Индия расположена на полуострове Индостан и занимает удобное ЭГП**. Любой ученик продолжает: **«ЭГП Индии удобно, так как страна омывается водами Индийского океана, что способствует развитию внешне-экономически связей и торговле с соседними странами.** Следующий ученик начинает свою фразу с последних слов своего одноклассника: **«Соседями Индии являются….».** Начало ответа каждого ученика – это конец фразы предыдущего.

## **Тест - « Угадай, что я за зверь, и построй меня скорей».**

Для построения этого теста надо взять лист из тетради в клеточку и посередине листа поставить точку. Читая первый вопрос, ученик выбирает ответ № 2 и рисует «Горизонтально вправо» 2 клетки, во 2-м вопросе он выбирает ответ № 1 и продолжает от конца первого отрезка рисовать «Вверх» одну клетку и т. д.

#### Тест.doc

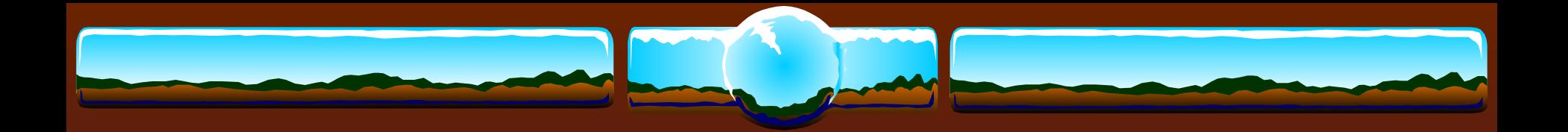

# Использование активных форм и методов обучения во внеклассной работе по географии

# Учитель называет растение, участники конкурса должны найти животное, чем-то похожее на названное растение, и объяснить причину выбора.

**«Найди пару»**

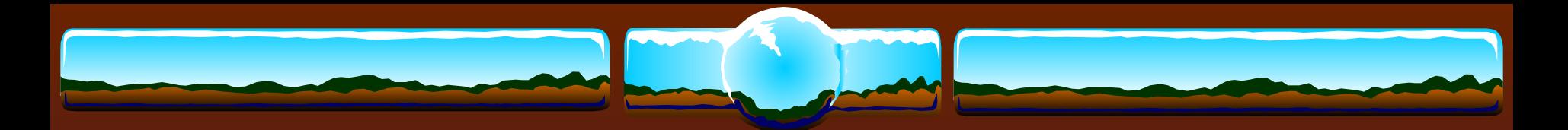

### **Примеры заданий**

**Кактус – дикобраз (Имеют иголки). Крапива – пчела (Жалят). Мать – и – мачеха – крот (Мягкие покровы). Росянка – паук (Едят насекомых).**

**Репейник – пиявка (Цепляются). Осина – заяц («Трусишка»). Лиана – удав (Длинное тело). Павилика – аскарида (Паразиты).** Внеклассное мероприятие.doc